# C\_LCNC\_02<sup>Q&As</sup>

SAP Certified Citizen Developer Associate - SAP Build Low-code/Nocode Applications and Automations

### Pass SAP C\_LCNC\_02 Exam with 100% Guarantee

Free Download Real Questions & Answers **PDF** and **VCE** file from:

https://www.leads4pass.com/c\_lcnc\_02.html

### 100% Passing Guarantee 100% Money Back Assurance

Following Questions and Answers are all new published by SAP Official Exam Center

Instant Download After Purchase

- 100% Money Back Guarantee
- 😳 365 Days Free Update

Leads4Pass

800,000+ Satisfied Customers

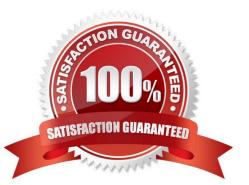

# Leads4Pass

#### **QUESTION 1**

In what tab of the SAP Process Automation UI do you create, manage, and deploy business processes?

- A. Settings
- B. Store
- C. Lobby
- D. MyInbox

Correct Answer: C

#### **QUESTION 2**

Using the official business process, an employee has ordered a laptop. Which business process roles are secondary participants? Note: There are 2 correct answers to this question.

- A. Vendor
- B. Approver
- C. Financial controller
- D. HR Manager
- Correct Answer: AB

#### **QUESTION 3**

What are some features of prebuilt packages in SAP Process Automation? Note: There are 2 correct answers to this question.

- A. Predetermined decisions
- B. Templated automations
- C. Visibility dashboard
- D. Enhanced user interface

Correct Answer: BC

#### **QUESTION 4**

What capability does the SAP Work Zone application launchpad deliver?

# Leads4Pass

- A. Integration of existing software packages across all devices
- B. Optimization of the user experience via mobile apps
- C. Establishment of central access to applications, tasks, and processes
- D. Use of digital tools and services to customize workspaces

Correct Answer: C

#### **QUESTION 5**

In what tab of the SAP Process Automation UI do you configure and manage API keys?

- A. MyInbox
- B. Monitor
- C. Settings
- D. Store

Correct Answer: C

#### **QUESTION 6**

In SAP Process Automation, what does an automation contain? Note: There are 3 correct answers to this question.

- A. JavaScript code
- B. OData APIs
- C. Application screens
- D. Other automations
- E. JSON data
- Correct Answer: BDE

#### **QUESTION 7**

What does a participant require to organize an appathon? Note: There are 3 correct answers to this question.

- A. Management experience
- B. Ability to use social media tools
- C. A willingness to share knowledge with others

- D. Some knowledge of low-code / no-code tools
- E. An understanding of business processes

Correct Answer: CDE

#### **QUESTION 8**

What key components must you maintain to have a successful appathon? Note: There are 3 correct answers to this question.

- A. Sponsors
- B. Fun
- C. Collaboration
- D. Timing
- E. Rewards

Correct Answer: BCD

#### **QUESTION 9**

What do you call a micro business process with many variants that are customized to individual situations?

- A. Long side process
- B. Long lead process
- C. Long legged process
- D. Long tail process

Correct Answer: D

#### **QUESTION 10**

What are some components of SAP Work Zone? Note: There are 2 correct answers to this question.

- A. An optional application launchpad
- B. An application-centered launchpad
- C. A WYSISYG page editor

# Leads4Pass

#### D. SAP Conversational AI chatbot

Correct Answer: BC

#### **QUESTION 11**

What are some key facts about the global shortage of IT professionals? Note: There are 2 correct answers to this question.

- A. Economists predict that digitization will stall due to a lack of developers.
- B. 69% of U.S. employers reported having difficulty filling tech positions in 2020.
- C. The deficit of skilled IT workers is predicted to reach 85 million by 2030.
- D. There is a worldwide lack of access to IT education and training.

#### Correct Answer: BC

#### **QUESTION 12**

Which configuration steps are necessary to set process conditions? Note: There are 3 correct answers to this question.

- A. Add environment variables
- B. Map condition input to process content
- C. Add a condition to the process
- D. Define flow for different conditional paths
- E. Define If/Else criteria

Correct Answer: CDE

#### **QUESTION 13**

What is the purpose of holding citizen developer appathons? Note: There are 2 correct answers to this question.

- A. To give users hands-on practice in a social setting
- B. To promote competition among low-code / no-code users
- C. To incentivize quick process enhancement

D. To create a space for collaborative problem solving

Correct Answer: AD

#### **QUESTION 14**

In which modes does SAP Process Automation usually deliver Robotic Process Automation? Note: There are 2 correct answers to this question.

- A. Attended mode
- B. Automatic mode
- C. Unattended mode
- D. Manual mode
- Correct Answer: AC

#### **QUESTION 15**

How can you edit a formula when building an app in SAP AppGyver?

- A. Copy the formula into a spreadsheet, edit it, then copy-paste it back into your app.
- B. Select and edit the formula in the properties editor.
- C. Open the binding editor, then select and edit the formula.
- D. Select and add a data component that contains the correct formula.

Correct Answer: C

Latest C LCNC 02 Dumps C LCNC 02 Study Guide C LCNC 02 Braindumps